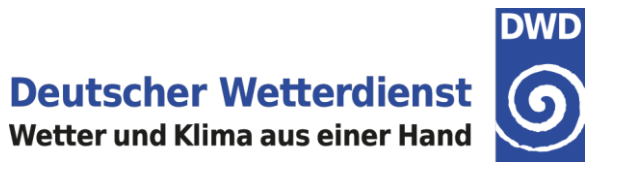

## **Feedback File Based Verification at DWD -recent developments-**

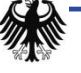

COSMO-GM WG5 2016/09/05 Fdbk File Verification Felix Fundel

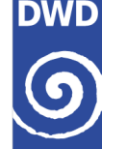

- **I. Recap of Rfdbk concept**
- **II. Recent developments within Rfdbk**
- **III. Recap of verification concept**
- **IV. Recent progress in verification based on feedback files**
- **V. Future plans**

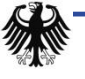

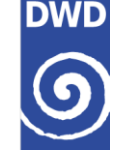

- Feedback files are produced during DA and contain observations, analysis and past forecast and lots of meta information valuable for observation based verification tasks
- Using feedback files for the verification means a huge reduction in workload as much of the tedious data preparation tasks are done within DA
- Rfdbk (source on [https://github.com/rfxf/Rfdbk\)](https://github.com/rfxf/Rfdbk) is a R interface for COSMO feedback files
- Main purpose of Rfdbk is to load feedback file content with R
- Additional functionality useful for verification is implemented as well
- As guideline a set of verification scripts (used at DWD) can be obtained via [https://github.com/rfxf/fdbk\\_verification](https://github.com/rfxf/fdbk_verification)

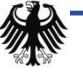

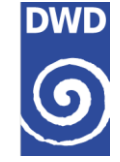

#### **The idea behind Rfdbk**

- Feedback file information is transformed into data table (each information related to a observation can be a table column) using R data.table package (https://cran.rproject.org/web/packages/data.table)
- data.table allows to perform operations on huge tables very quickly with elegant syntax

# DT[i,j,by]

i : where (address only a set of rows)

j : select (address only a set of columns, column names can be used as input for R functions) by : group (group results by instances of variables in columns)

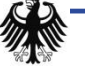

### **I. Recap on Rfdbk Concept**

**Deutscher Wetterdienst** 

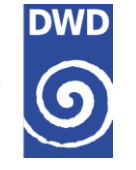

Wetter und Klima aus einer Hand

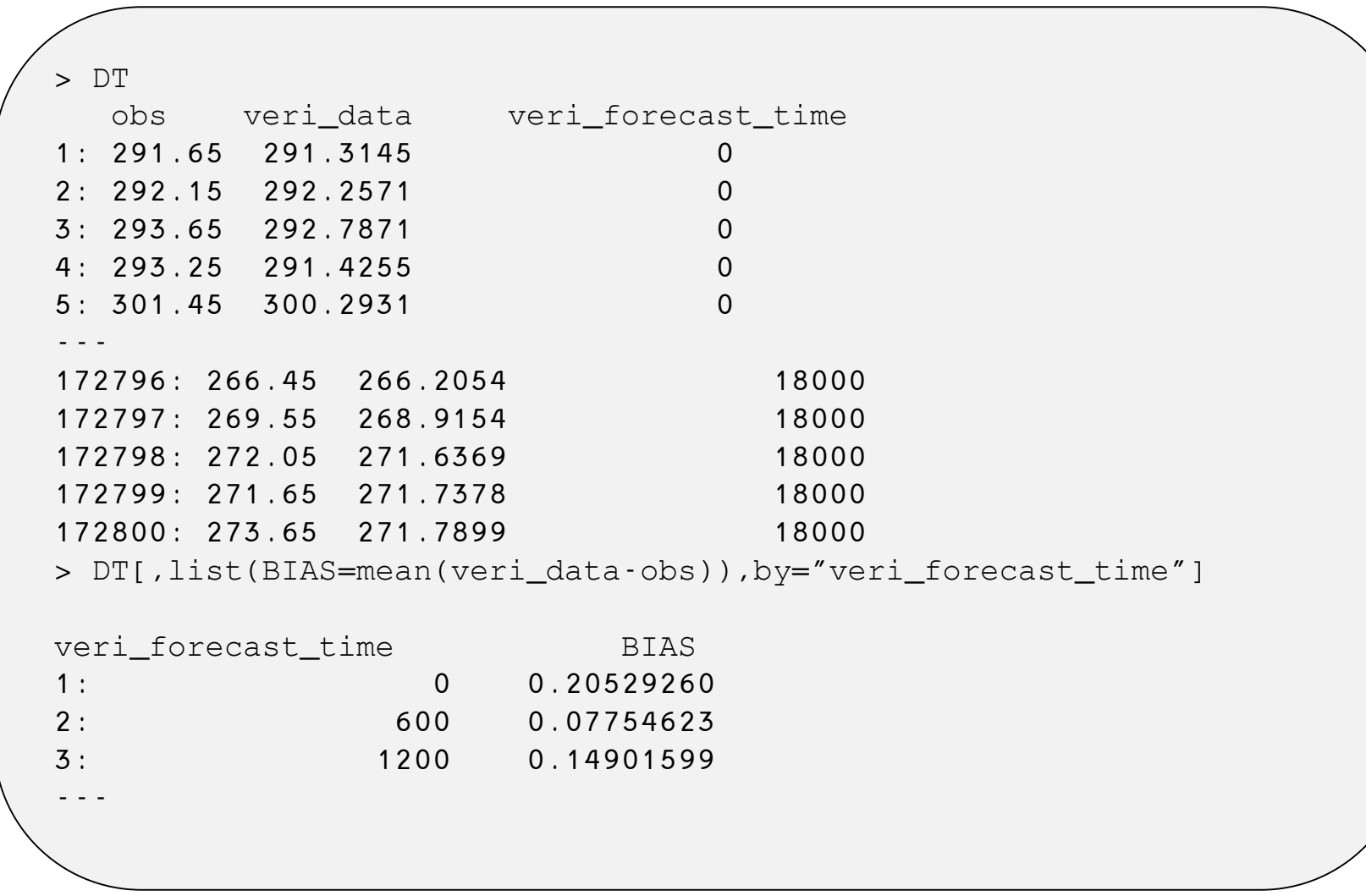

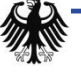

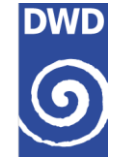

#### **The idea behind Rfdbk**

- Feedback file information is transformed into data table (each information related to a observation can be a table column) using R data.table package (https://cran.rproject.org/web/packages/data.table)
- data.table allows to perform operations on huge tables very quickly with elegant syntax

# DT[i,j,by]

i : where (address only a set of rows)

j : select (address only a set of columns, column names can be used as input for R functions) by : group (group results by instances of variables in columns)

- Based on data.tables not only scores can be calculated but also a data adjustment between experiments or conditions could be implemented
- data.table is used extensively not only in Rfdbk but also in the DWD verification scripts

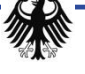

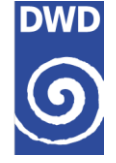

#### **Since CUS only small changes/bug-fixes have been conducted**

- Rfdbk can now correctly deal with radar information, which are stored differently from other observation types (in order to account for sparse data and the underlying coordinate system)
- Rfdbk now has a function to help with conditional verification
- Function for CRPS calculation has been revised to accept missing values
- Function for adding past observation to forecast (needed to calculate persistence scores) does not cause errors in case of corrupt feedback files

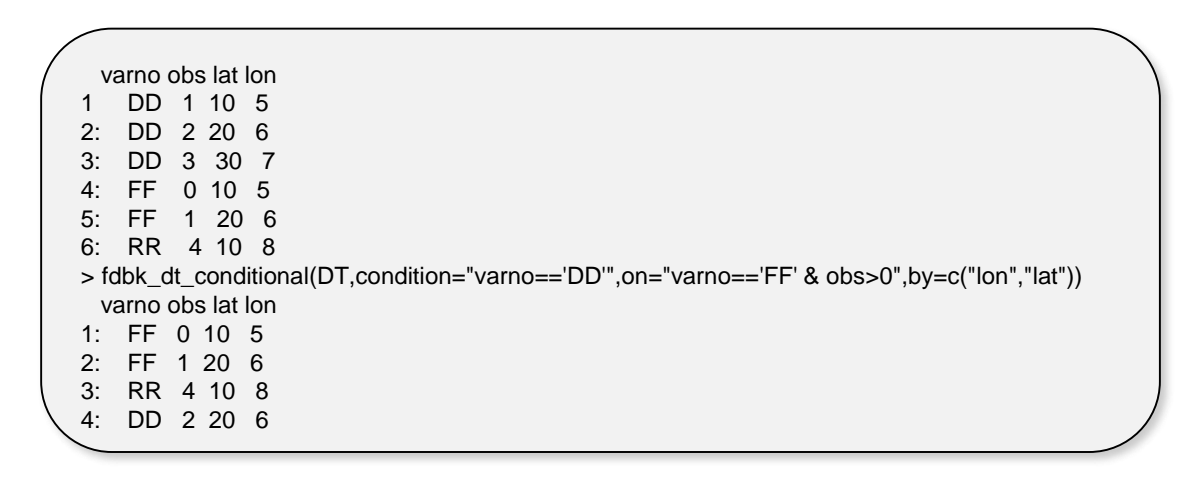

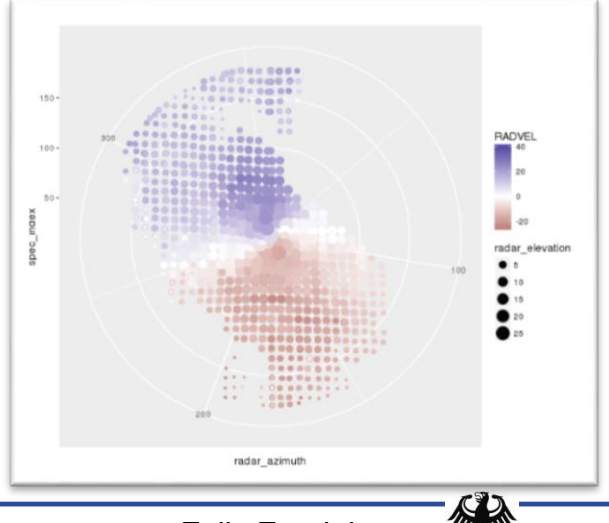

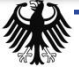

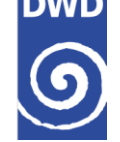

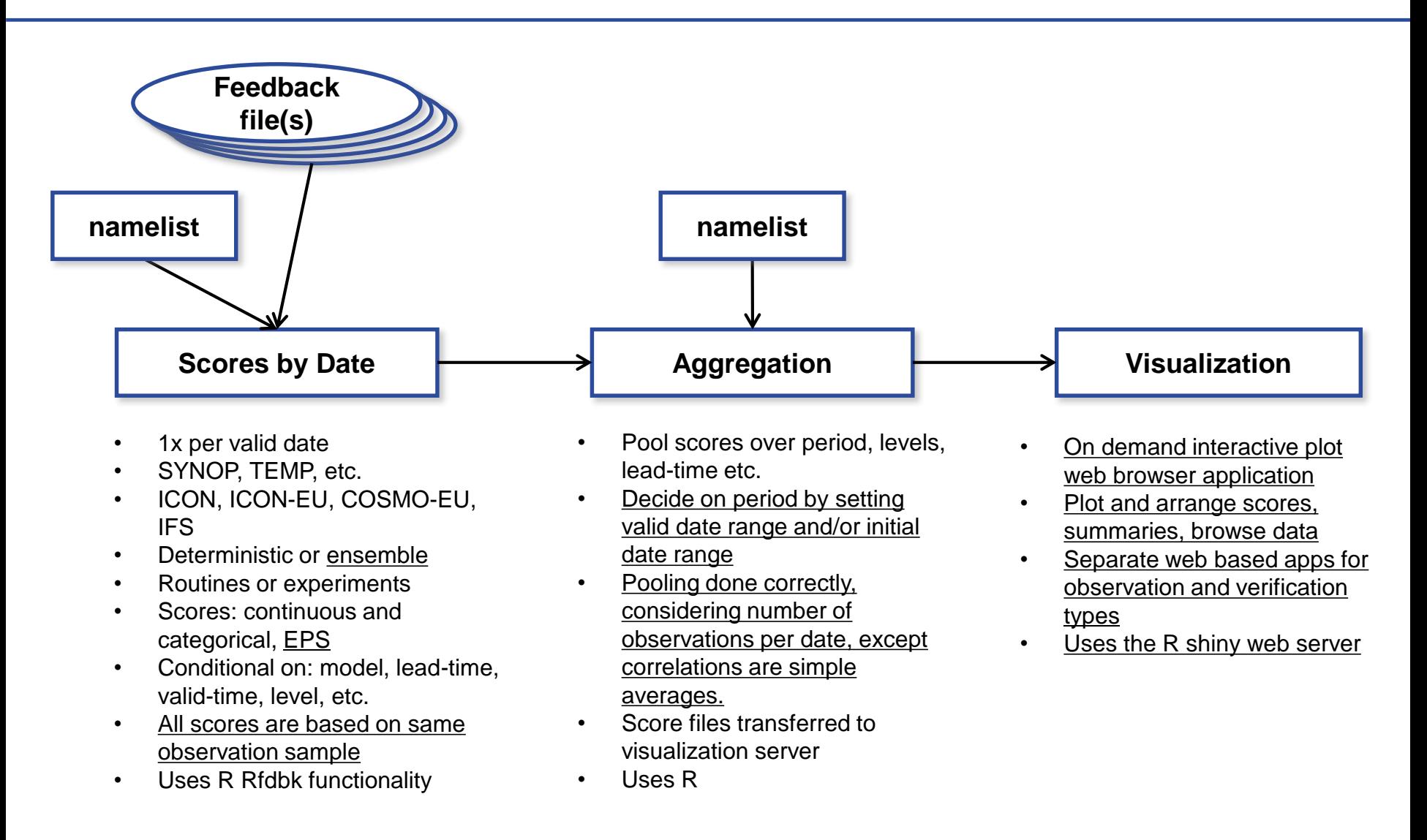

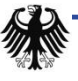

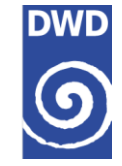

#### **Status**

- Observation Types: SYNOP, TEMP, GPSRO, SATOB (AMV), PILOT (wind profiler)
- Models: ICON, ICON\_P, ICON\_P1, ICON-EU, ICON-EU, ICON-EU\_P1, ICON-EPS, ICON-EPS\_P1, COSMO-EU, COSMO-DE, COSMO-DE\_P, COSMO-DE-KENDA, COSMO-DE-EPS, COSMO-DE-EPS\_KENDABCEPS, COSMO-DE-EPS\_KENDAICON, IFS + experiments
- Verification types: continuous, categorical, ensemble, probabilistic
- Aggregation: by period, by valid-time, by station, time series of monthly means

#### **Missing**

- Complete set of SYNOP observations in ICON feedback files
- Observations contained in national bufr file (RR and GUST over Germany)

#### **Visualization examples (COSMO (DE-EPS) routine vs. KENDA)**

- [Ensemble /](http://141.38.40.96:1111/users/ffundel/fdbk_cont_eps/?initime=ALL&doDiff=FALSE&scorename=CRPS&varname=FF&type=&validtime=ALL&modelname=KDA-BCEPS,CDE-BCEPS&levelname=ALL&goButton=1&domainname=ALL&file=./data//CONT_COSMO-DE-EPS_ROUTINES_SINCE_2016072600.Rdata&tab=2) [Probabilistic](http://141.38.40.96:1111/users/ffundel/fdbk_synop_prob/?initime=00&doDiff=FALSE&scorename=Brier%20score,Brier%20res.,Brier%20rel.&varname=T2M&type=&modelname=KDA-BCEPS,CDE-BCEPS&file=./data//PROB_COSMO_DE_EPS_ROUTINES_SINCE_2016072600.Rdata&tab=2)
- [Continuous](http://141.38.40.96:1111/users/ffundel/fdbk_cont/?initime=00&doDiff=FALSE&scorename=ME&varname=T2M&type=&validtime=ALL&modelname=COSMO-DE-KENDA,COSMO-DE&levelname=ALL&goButton=1&domainname=ALL&file=./data//CONT_COSMO-DE_ROUTINES_SINCE_2016072600.Rdata&tab=2) / [Categorical /](http://141.38.40.96:1111/users/ffundel/fdbk_synop_categ/?initime=ALL&doDiff=FALSE&scorename=CSI&varname=RR_1h%20%3E=%200.1&type=&validtime=ALL&modelname=COSMO-DE-KENDA,COSMO-DE&levelname=ALL&goButton=1&domainname=ALL&file=./data//CATEG_COSMO-DE_ROUTINES_SINCE_2016072600.Rdata&tab=2) [Hit rates](http://141.38.40.96:1111/users/ffundel/fdbk_synop_categ/?initime=ALL&doDiff=FALSE&scorename=PEC&varname=T2M%20rng:%20-2-2&type=&validtime=ALL&modelname=COSMO-DE-KENDA,COSMO-DE&levelname=ALL&goButton=1&domainname=ALL&file=./data//PEC_COSMO-DE_ROUTINES_SINCE_2016072600.Rdata&tab=2)
- [Continuous by Station](http://141.38.40.96:1111/users/ffundel/fdbk_cont_bystat/)
- [Continuous time series](http://141.38.40.96:1111/users/ffundel/fdbk_cont_ts/)
- DIY/WMO

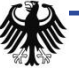

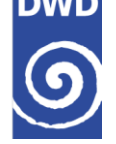

- Address issues with SYNOP verification of precipitation and gusts
- Work on confidence intervals for (some) scores (analytically or bootstrap)
- Move the verification scripts into routine/experiment environment to allow for an online verification
- Use aircraft measurements in verification/monitoring

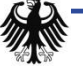

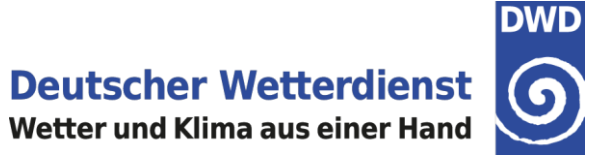

# **Thank you for your attention**

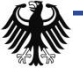

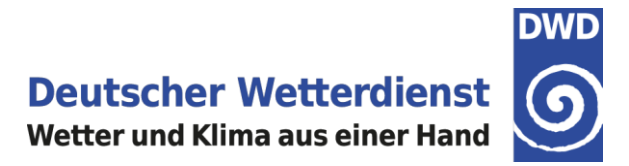

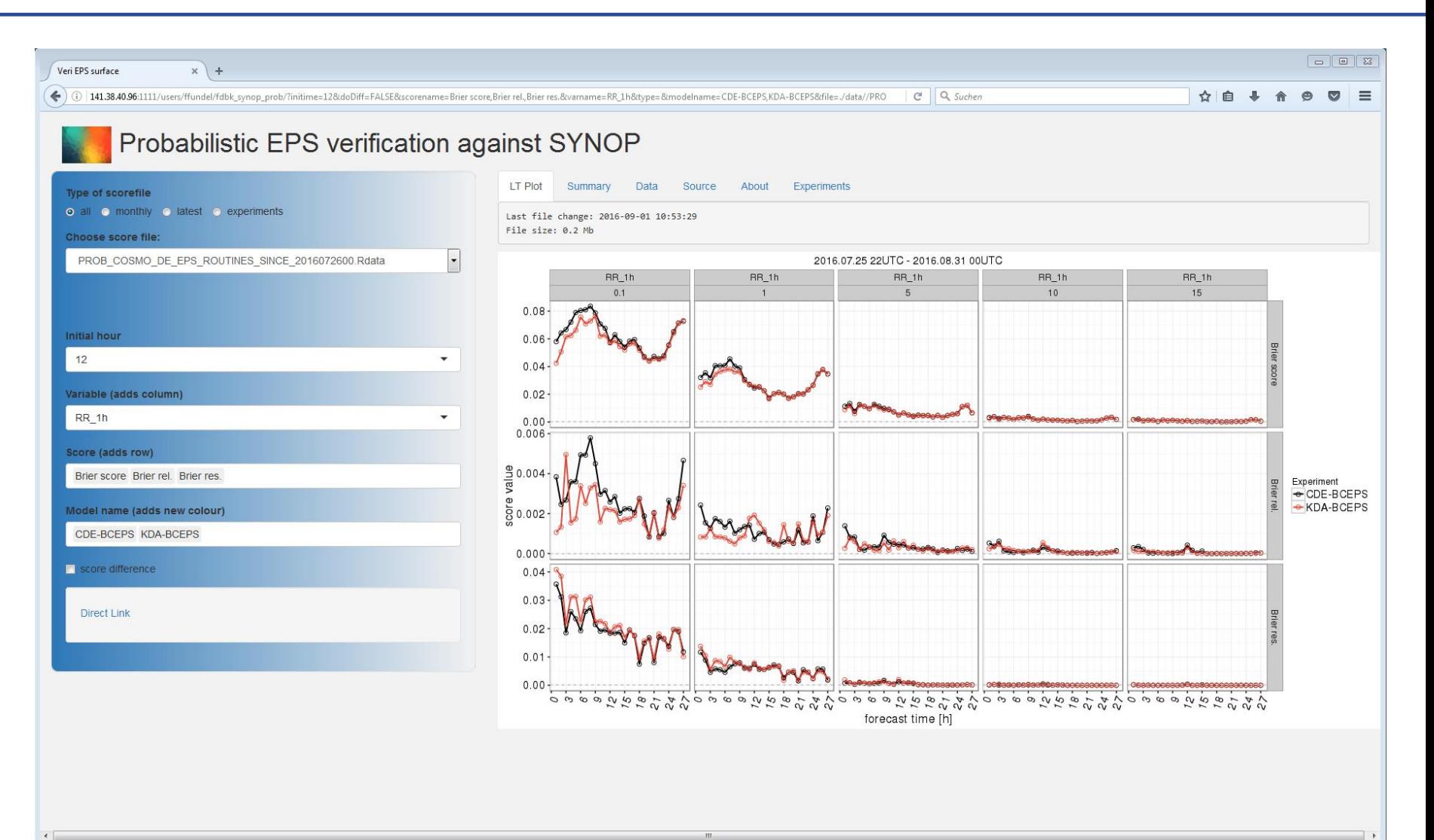

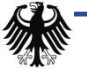

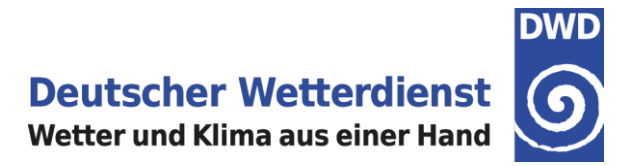

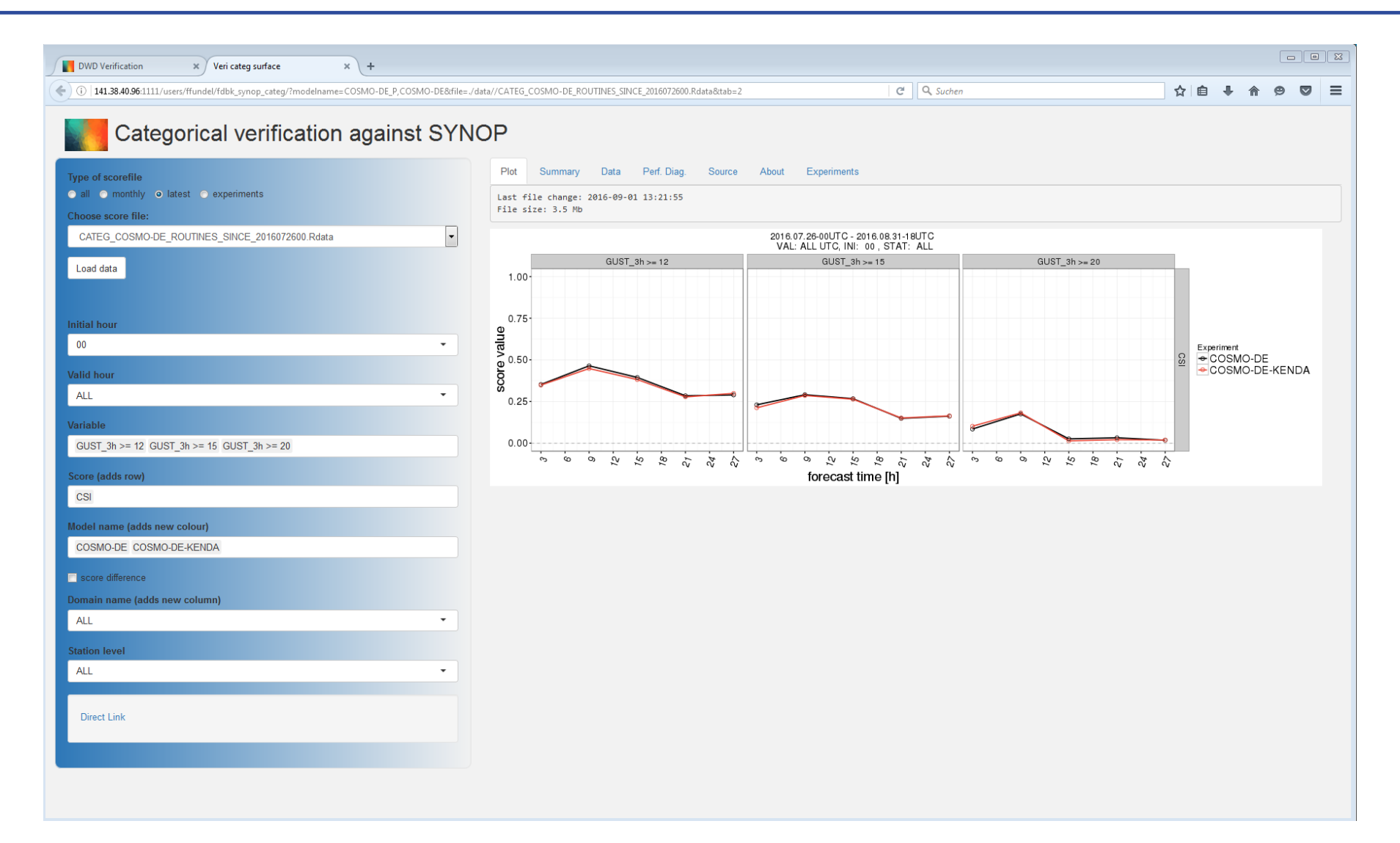

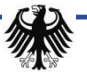

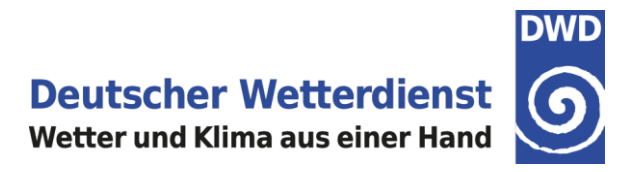

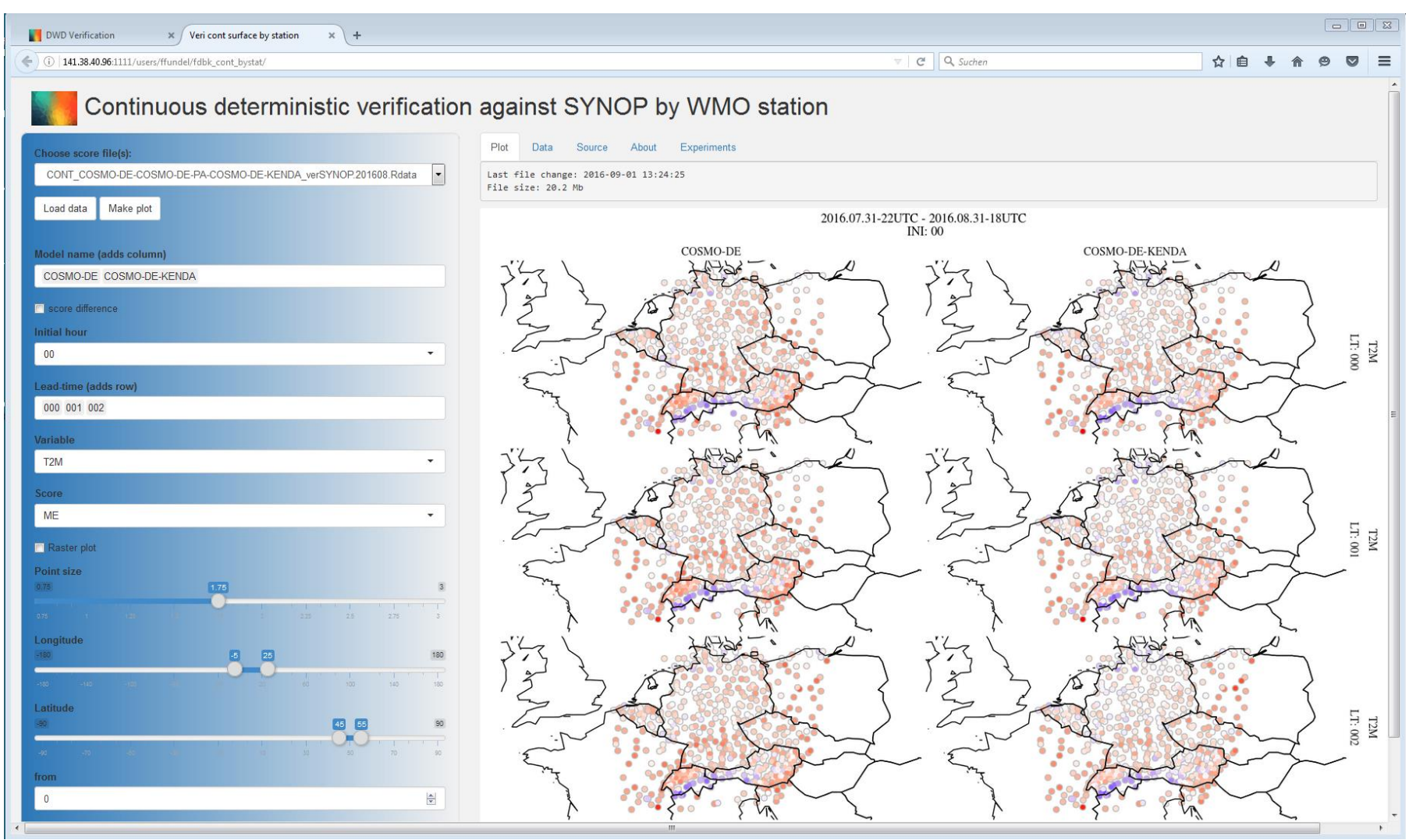

COSMO-GM WG5 2016/09/05 Fdbk File Verification Felix Fundel

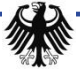

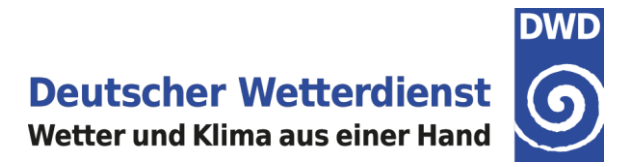

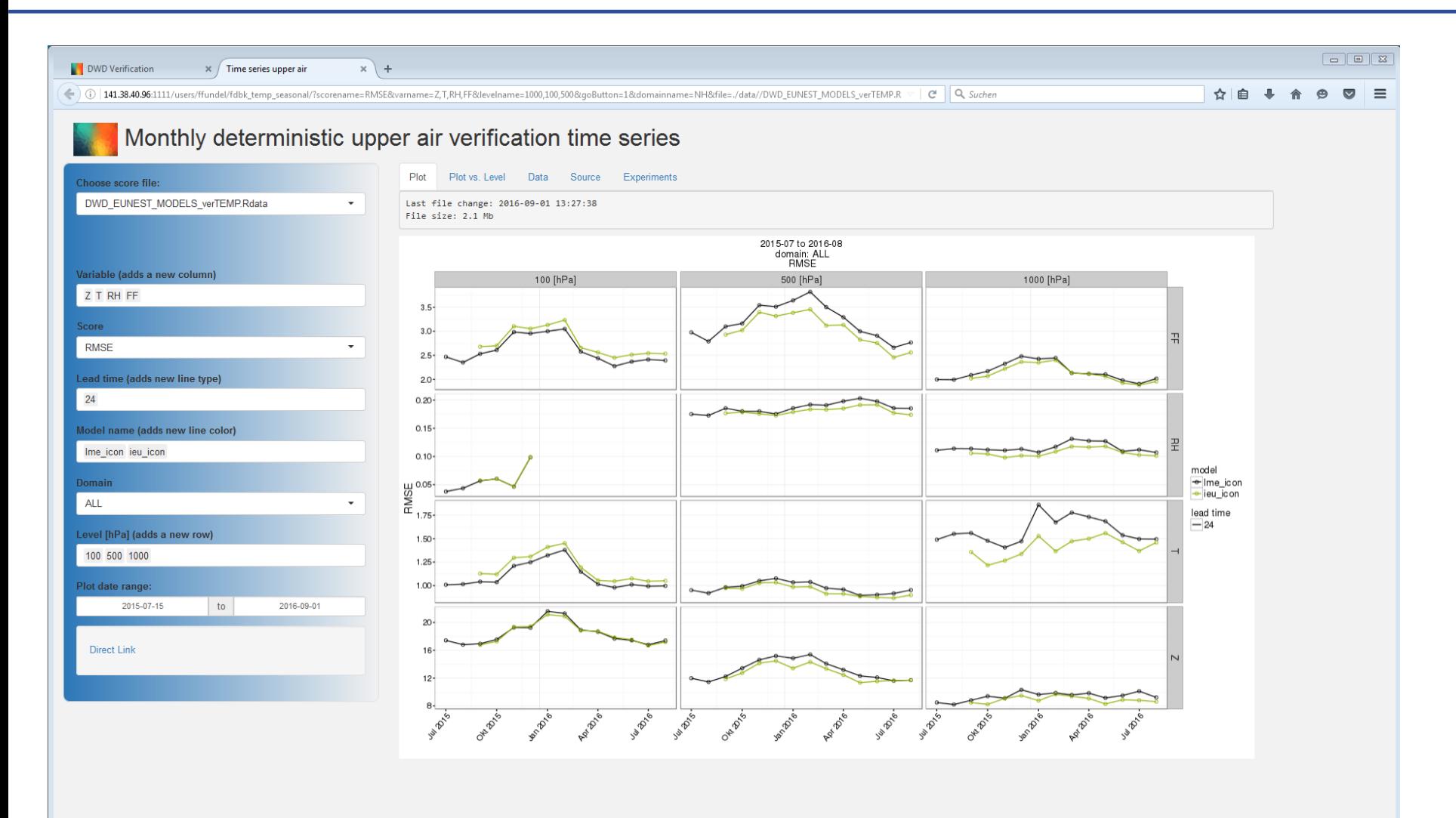

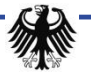

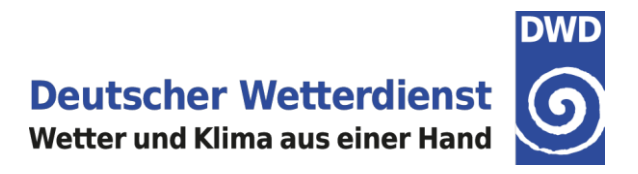

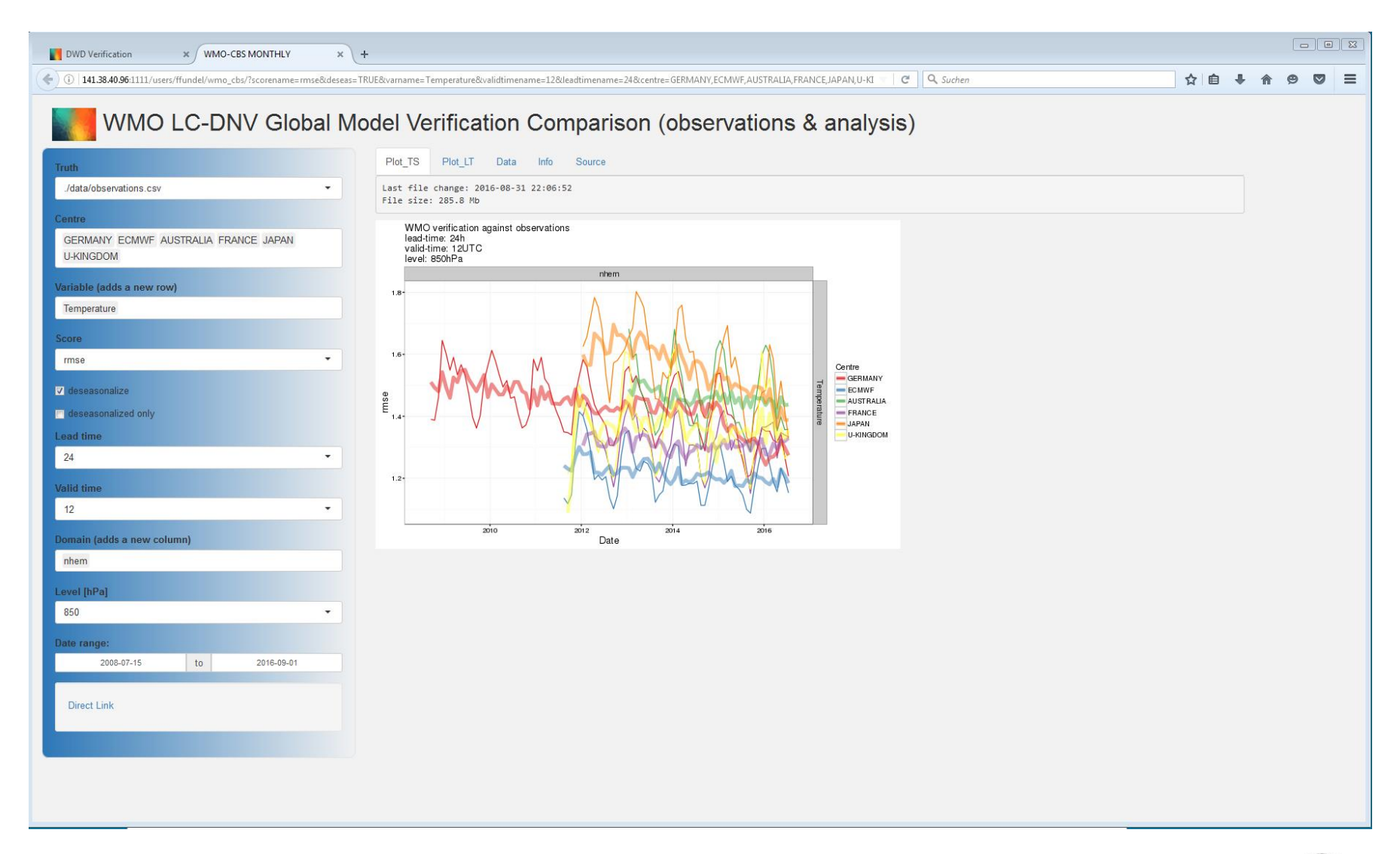

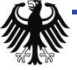

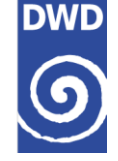

### **Model equivalent Calculator MEC**

#### **Installation**

- Sources: Fortran 2003/2008 and some C sources from DWD
- Makefile for gfortran is provided
- NetCDF, CGRIBEX (MPI Hamburg), GRIP-API (ECMWF), (MPI recommended)
- Fortran compiler, C compiler
- Sufficient memory to hold one model state (1 ensemble state)

#### **Required model input**

- Grib or Grib2 files
- COSMO, ICON (EU Nest), IFS, HRM, ECHAM (not fully tested)
- PS, T, U, V, P, Q (mandatory, all model levels)
- T2M, TD2M, CLC, CLCT, CLCL, CLCM, CLCH, CLC, H\_SNOW (optional)
- TOT\_PREC, VMAX\_10, TMIN\_2M, TMAX\_2M (optional, next release)

#### **Required observation input**

- fof/mon/cof/ekf/ver –files (existing fdbk files from nudging, LETKF or MEC)
- CDFIN (BUFR converted by bufrx2netcdf to NetCDF, BUFR in WMP-templates as used by DWD)

#### **Output**

• ver-files, NetCDF feedback files including past forecasts

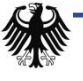